# <span id="page-0-0"></span> **Fattura elettronica**

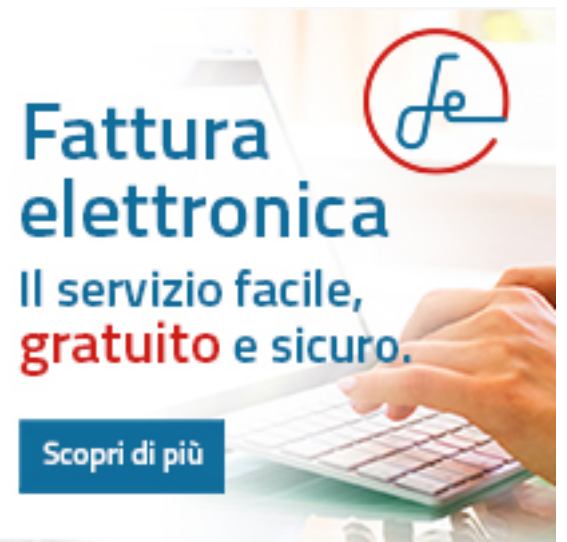

Dopo l'introduzione (31/03/2015) dell'obbligatorietà verso

la Pubblica amministrazione, dal 1° gennaio 2019 la **fatturazione elettronica** (o e-fattura) è diventata obbligatoria anche verso privati e imprese (Business to Consumer-B2C e Business to Business-B2B).

Le fatture elettroniche, secondo quanto indicato nelle specifiche tecniche definite a livello centrale dall'Agenzia delle Entrate, devono essere:

- redatte secondo il preciso tracciato informatico, in formato XML (Extensible Markup Language);
- inoltrate al destinatario tramite il canale telematico monitorato dalla stessa Agenzia, il Sistema di Interscambio (SDI);
- **essere conservate a norma in formato digitale.**

**Fattura elettronica** è il **servizio gratuito** delle Camere di Commercio progettato per rispondere alle esigenze delle piccole e medie imprese di gestione della fatturazione verso le PA, le imprese e i consumatori finali, anche a livello europeo.

Il servizio, disponibile online **[https://fatturaelettronica.infocamere.it/fatt](https://fatturaelettronica.infocamere.it/fatt/public/home)** e dal [Cassetto Digitale](https://impresa.italia.it/cadi/app/login) [dell'imprenditore](https://impresa.italia.it/cadi/app/login), consente, in un'unica soluzione, di procedere alla compilazione, alla trasmissione attraverso il SDI (Sistema di Interscambio), alla ricezione e alla conservazione a norma delle fatture.

#### **Come si accede al servizio**

Il servizio proposto è accessibile in forma gratuita, con **CNS – Firma digitale** o **SPID** – Sistema Pubblico d'Identità Digitale, da tutte le piccole e medie imprese (PMI) ed è costantemente aggiornato con nuove funzionalità.

### **Funzionalità del servizio**

Attraverso il portale online "Fattura elettronica" è possibile:

- **inviare e ricevere un numero illimitato di fatture a PA**, imprese e professionisti e consumatori finali;
- creare le fatture facilmente grazie al **sistema di calcoli automatici e controlli guidati**;
- **importare le fatture** da altri gestionali;
- **conservare a norma** le fatture per 10 anni;
- **delegare** un collaboratore o un professionista;
- **firmare digitalmente** anche online;
- **inoltrare** la fattura direttamente al commercialista;
- **visualizzare rapidamente le fatture** per cliente/fornitore;
- controllare le attività grazie al **Dashboard fatture** e i **grafici di analisi**;
- **monitorare le notifiche SDI** via web o email e restare sempre sintonizzati sullo stato di avanzamento delle fatture.

## **[Scheda](#page-0-0) [Fattura elettronica](#page-0-0)** [file PDF]

#### **Assistenza**

Per assistenza tecnica diretta sul servizio è attivo il numero di telefono InfoCamere: **06 64892829**, disponibile dalle 09:00 alle 18:00, dal lunedì al venerdì. Altrimenti è possibile chiedere **assistenza online**:<https://fatturaelettronica.infocamere.it/fatt/login/help>

Stampa in PDF

[PDF](https://www.lg.camcom.it/print/pdf/node/1699)

Ultima modifica

Mar 24 Gen, 2023

Condividi

Reti Sociali

Quanto ti è stata utile questa pagina?

Average: 4 (2 votes) Select rating erage: 4 (2 vote

Rate Give it 2/5  $\overline{\phantom{a}}$ al $\overline{\phantom{a}}$